# **betano com - symphonyinn.com**

#### **Autor: symphonyinn.com Palavras-chave: betano com**

#### **Resumo:**

### **betano com : Celebre seu aniversário com symphonyinn.com betano com**

Olá, amigos! No artigo de hoje, gostaríamos de compartilhar uma experiência interessante sobre como a Betano está disponível em **betano com** todo o mundo.

#### **O que é a Betano?**

A Betano é um site de apostas esportivas online que pertence e é operado pela Kaizen Gaming, um premiado operador de jogos presente em **betano com** muitos outros países. A Betano oferece uma variedade de esportes para fazer suas apostas, incluindo futebol, basquete, tênis, e muito mais.

#### **Como entrar na Betano estando em betano com outro país?**

Se você está em **betano com** outro país e deseja entrar na Betano, aqui estão as etapas:

- 1. Abra seu navegador preferido em **betano com** seu dispositivo móvel.
- 2. No campo de pesquisa, digite ""**Betano Nigeria**"" e clique no link que irá levá-lo para o site ofical da agência de apostas.
- 3. Após a página carregar, você pode se registrar, depositar fundos, reivindicar a oferta de boas-vindas e fazer apostas.

#### **Benefícios**

A Betano é fácil de usar e acessar, pode ser usada em **betano com** dispositivos móveis, e tem uma variedade de opções esportivas. Além disso, a Betano oferece opções de apostas em **betano com** tempo real nos principais jogos.

#### **O que fazer se tiver problemas na Betano?**

Em caso de problemas ao usar a Betano, existem perguntas frequentes que abordam temas como contas, depósitos, aposta e mais. Em caso de não encontrar a resposta lá, é possível contatar o suporte da Betano através do chat ao vivo que funciona 24/7 onde você recebe respondido em **betano com** português e em **betano com** seu cronograma.

#### **Conclusão**

A Betano é uma excelente opção para quem quer entrar no mundo das apostas esportivas online. Com **betano com** interface fácil de usar e suporte 24/7, você pode se sentir confiante em **betano com** usar a Betano, mesmo estando em **betano com** outro país.

#### **Perguntas frequentes:**

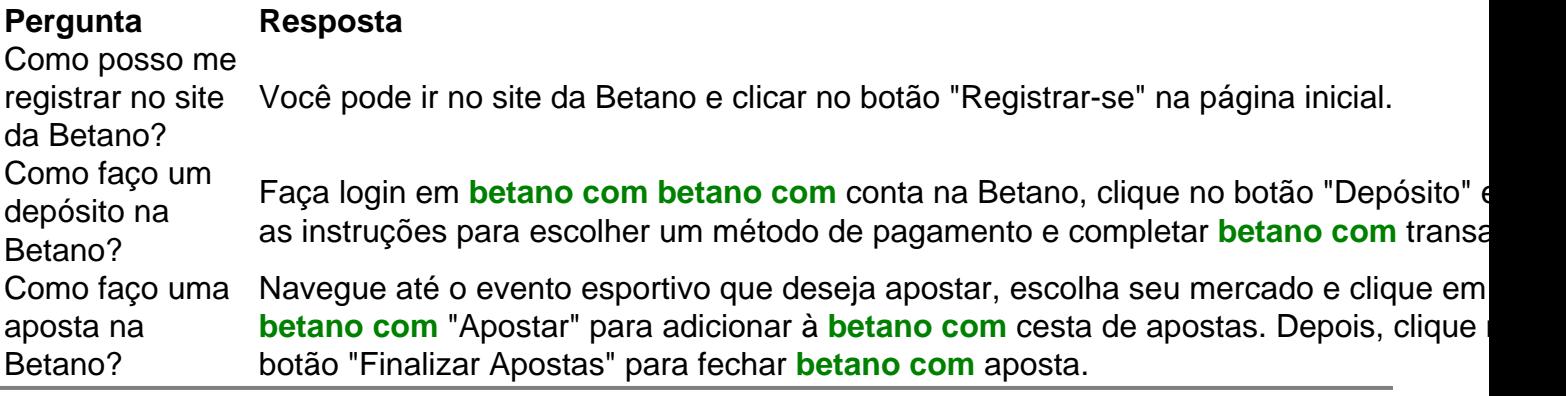

#### **conteúdo:**

# **Fale conosco: contatos da versão betano com português do Xinhua News Agency**

# **Entre betano com contato conosco**

Envie suas dúvidas, críticas ou sugestões para a nossa equipe através dos contatos abaixo:

# **Informações de contato**

#### **Método de contato: Informações de contato:**

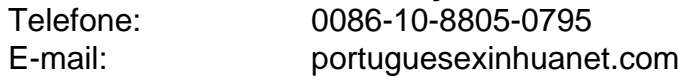

"Está colocando a vida dos pacientes **betano com** perigo", disse uma enfermeira que trabalha no Hospital Ascension Providence Rochester, um hospital de 290 leitos cerca 25 milhas ao norte do centro da cidade Detroit. "As pessoas têm muitos doentes para o seguro ". Enfermeiros estão assumindo cinco ou seis clientes com todos estes gráficos papel."

Outra enfermeira, que trabalha **betano com** um hospital de Ascensão com 409 leitos no Alabama disse à **betano com** : "É assustador quantos corrimão da segurança [estavam] fora do serviço sem computadores".

As enfermeiras falaram sob condição de anonimato para proteger seus empregos.

#### **Informações do documento:**

Autor: symphonyinn.com Assunto: betano com Palavras-chave: **betano com - symphonyinn.com** Data de lançamento de: 2024-07-29